### <法人インターネットバンキングをご利用のお客様へ>

### 「事前登録方式」による当日指定の資金移動(振込・振替)の取扱開始について

 現在、お客様のパソコンをウィルスに感染させ、インターネットバンキングのIDや暗証番号等を不正に 取得のうえ、インターネットバンキングに不正にログオンして、お客様の口座から預金を引き出す被害 が全国の金融機関で発生しています。

 このような不正に預金が引き出される被害を防止するため、当金庫では、法人インターネットバンキン グを利用した当日指定の資金移動(振込・振替)の取扱いを停止させていただいております。

お客様には、大変ご不便をおかけしておりますが、今般、当日指定の資金移動をご利用いただける よう、下記のとおり、「事前登録方式」による資金移動の取扱いを開始いたします。

記

1・取扱開始日

平成28年3月22日(火)

2.事前登録方式とは

 お客様からお申込みいただくことにより、お振込先の口座情報を当金庫において登録する方式です。 事前登録方式により登録されたお振込先については、当日指定の資金移動のお取引ができるようにな ります。

なお、事前登録方式により登録された口座については、お客様で変更・削除をすることはできません。

3.事前登録方式と都度指定方式の違い

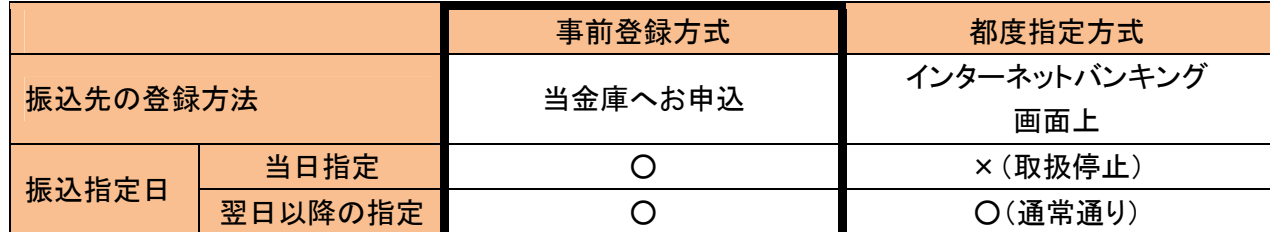

※お申込みについては、お取引店までお問合せください。

#### 4.事前登録方式の限度額について

 資金移動限度額において、事前登録用の限度額をご利用いただけます。設定方法については以下 (1)~(3)に示しますので、必要に応じて設定してください。

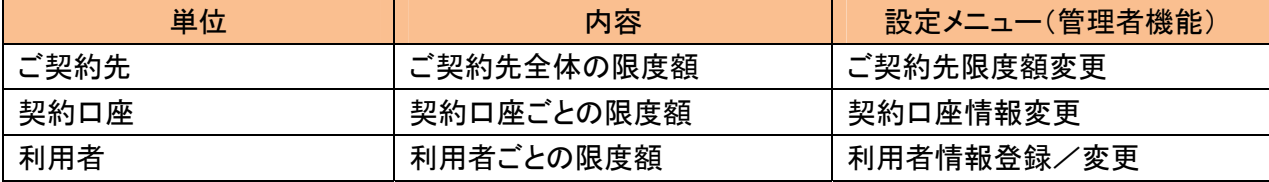

(1)ご契約先限度額「事前登録振込限度額」の設定

※事前登録振込限度額を設定済み、もしくは上限の限度額でよろしければ設定不要です。

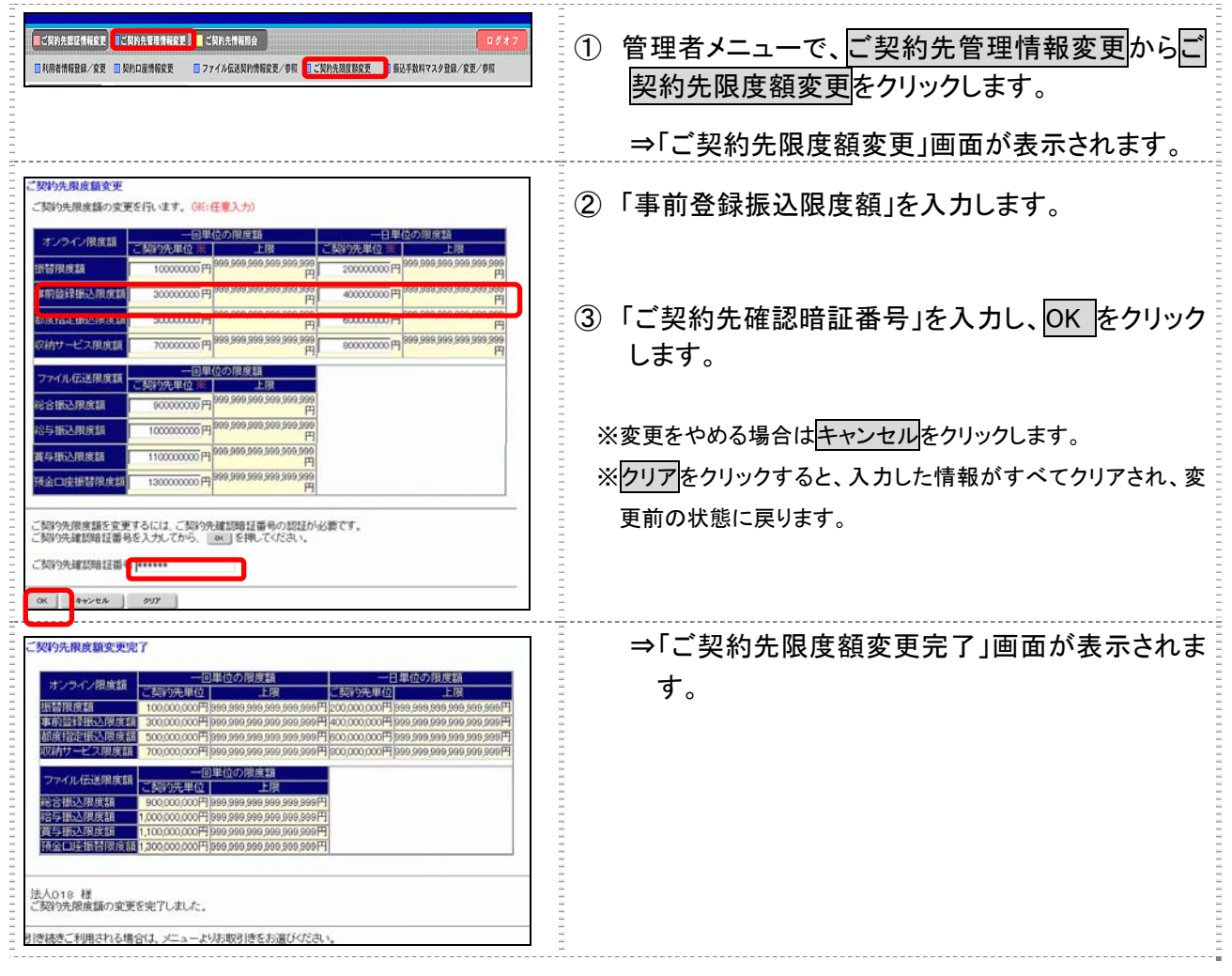

## (2)契約口座情報「事前登録振込限度額」の設定

※事前登録振込限度額を設定済み、もしくは上限の限度額でよろしければ設定不要です。

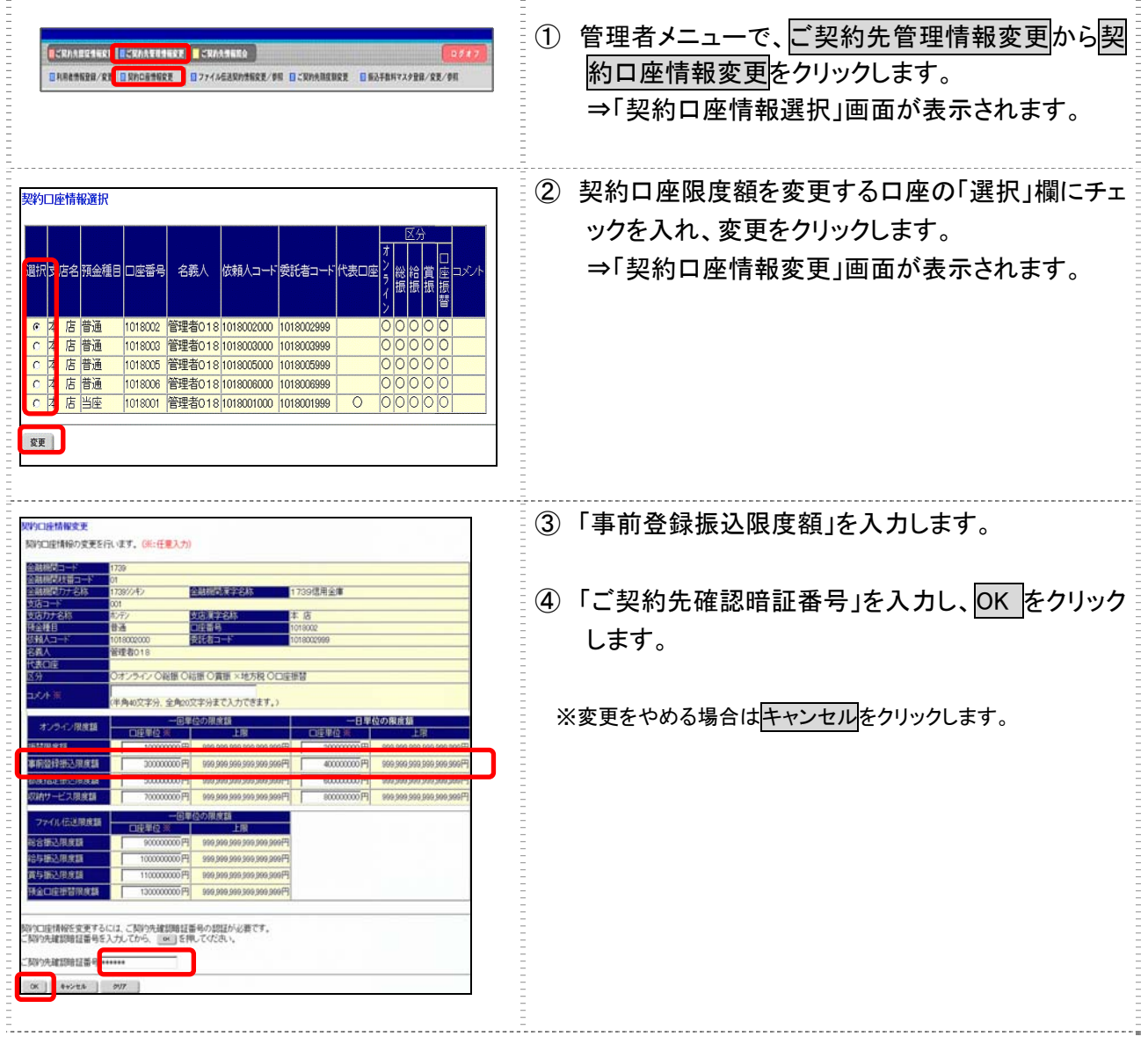

# (3)利用者情報「事前登録振込限度額」の設定

※事前登録振込限度額を設定済み、もしくは上限の限度額でよろしければ設定不要です。

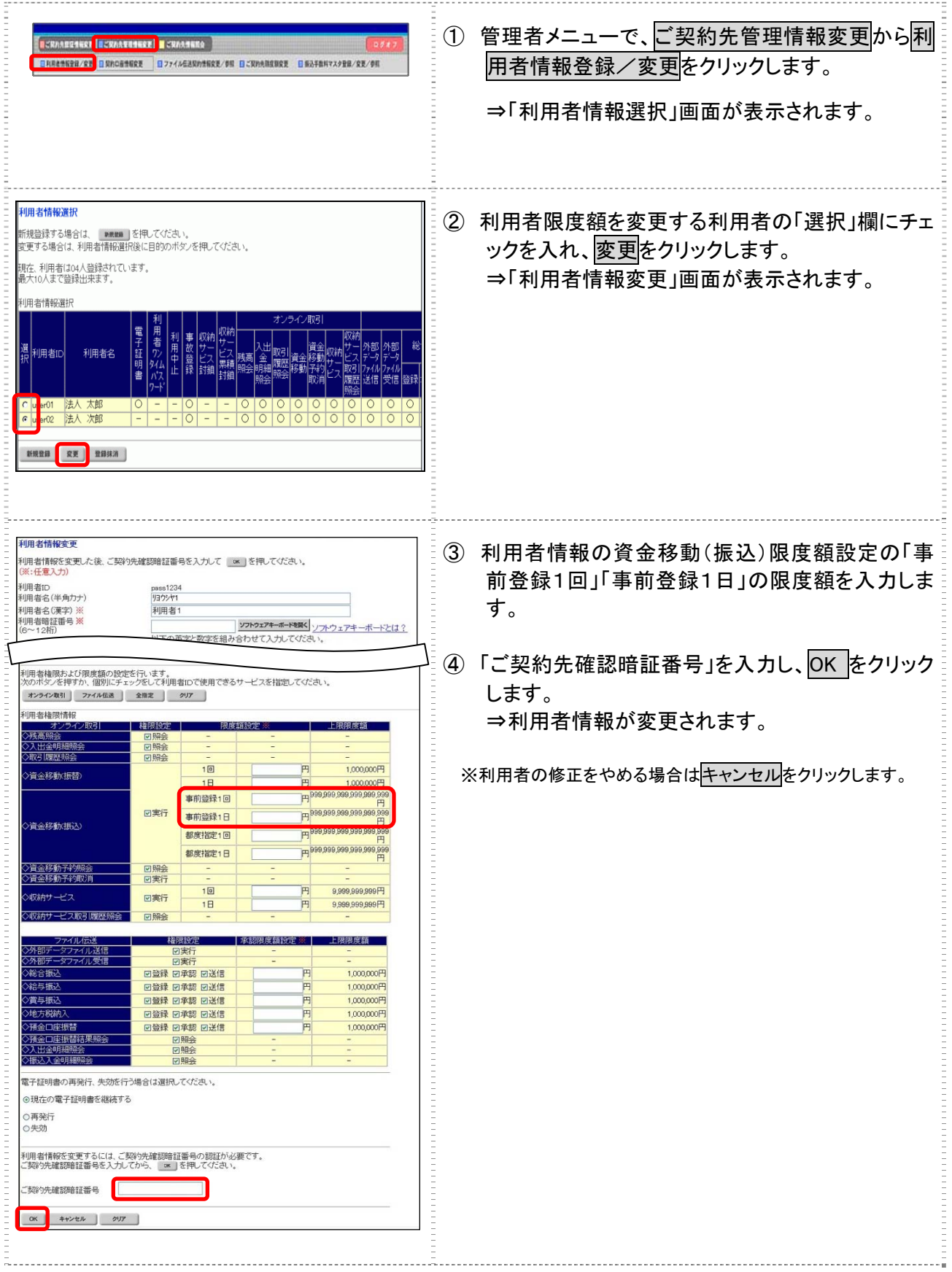